## Calculation

1. The diagrams show liquids in a burette and a measuring cylinder.

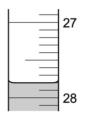

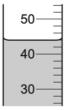

burette

measuring cylinder

Which row shows the correct readings for the burette and the measuring cylinder?

|   | burette | measuring cylinder |
|---|---------|--------------------|
| Α | 27.8    | 42                 |
| В | 27.8    | 44                 |
| С | 28.2    | 42                 |
| D | 28.2    | 44                 |

The gas hydrazine has the molecular formula N₂H₄.

Hydrazine burns in air to form nitrogen gas and steam.

$$N_2H_4(g) \ + \ O_2(g) \ \to \ N_2(g) \ + \ 2H_2O(g)$$

Which statements are correct?

- 1 mole of hydrazine gives 72 dm3 of gaseous products when it reacts with oxygen at room temperature and pressure.
- 2 The empirical formula of hydrazine is NH<sub>2</sub>.
- 3 The total number of atoms in 1 mole of hydrazine is 6 × the Avogadro constant.
- The volume of 1 mole of hydrazine at room temperature and pressure is  $6 \times 24 \, dm^3$ .
- 1, 2 and 3
- **B** 1 and 2 only **C** 2, 3 and 4
- D 3 and 4 only

3. Copper(II) carbonate is broken down by heating to form copper(II) oxide and carbon dioxide gas.

The equation for the reaction is shown.

$$CuCO_3 \rightarrow CuO + CO_2$$

31.0g of copper(II) carbonate are heated until all of the contents of the test-tube have turned from green to black.

The yield of copper(II) oxide formed is 17.5 g.

What is the percentage yield?

- A 19.02%
- **B** 21.88%
- 56.50%
- 87.50%

4. Aluminium reacts with fluorine.

$$xAl(s) + yF_2(g) \rightarrow zAlF_3(s)$$

Which values of x, y and z balance the equation?

|   | х | у | z |
|---|---|---|---|
| Α | 1 | 2 | 1 |
| В | 2 | 3 | 2 |
| С | 3 | 2 | 3 |
| D | 4 | 3 | 4 |

5. Carbon monoxide burns in oxygen to produce carbon dioxide.

$$2CO(g) + O_2(g) \rightarrow 2CO_2(g)$$

Which mass of carbon dioxide is produced from 14g of carbon monoxide?

- **A** 22 g
- **B** 28g
- **C** 44 g
- **D** 88g

6. Which equations are balanced?

- 1 Fe<sub>2</sub>O<sub>3</sub> + 3CO  $\rightarrow$  2Fe + 3CO<sub>2</sub>
- 2  $ZnCO_3 + 2HCl \rightarrow ZnCl_2 + CO_2 + 2H_2O$
- $3 \quad \text{Mg(NO}_3)_2 \ + \ \text{NaOH} \ \rightarrow \ \text{Mg(OH)}_2 \ + \ 2\text{NaNO}_3$
- 4  $CaCO_3 + H_2SO_4 \rightarrow CaSO_4 + H_2O + CO_2$
- **A** 1 and 2
- **B** 1 and 4
- **C** 2 and 3
- **D** 3 and 4

\*

7. Calcium carbide, CaC<sub>2</sub>, reacts with water to form ethyne, C<sub>2</sub>H<sub>2</sub>, and calcium hydroxide.

The equation for the reaction is shown.

$$CaC_2(s) + 2H_2O(l) \rightarrow C_2H_2(g) + Ca(OH)_2(s)$$

Which volume of ethyne is produced when 6 g of water react completely with calcium carbide?

- $\mathbf{A} \quad 4 \, \mathrm{dm}^3$
- **B** 8 d m<sup>3</sup>
- **C** 36 dm<sup>3</sup>
- **D** 72 dm<sup>3</sup>

8. Aqueous iron(III) sulfate and aqueous sodium hydroxide react to give a precipitate of iron(III) hydroxide and a solution of sodium sulfate.

What is the balanced equation for this reaction?

- A  $Fe_2(SO_4)_3(aq) + 2NaOH(aq) \rightarrow Fe(OH)_3(s) + Na_2SO_4(aq)$
- **B**  $Fe_2(SO_4)_3(aq) + 3NaOH(aq) \rightarrow Fe(OH)_3(s) + 3Na_2SO_4(aq)$
- $\mathbf{C}$  Fe<sub>2</sub>(SO<sub>4</sub>)<sub>3</sub>(aq) + 6NaOH(aq)  $\rightarrow$  2Fe(OH)<sub>3</sub>(s) + 3Na<sub>2</sub>SO<sub>4</sub>(aq)
- $D \quad 2Fe_2(SO_4)_3(aq) + 6NaOH(aq) \rightarrow 4Fe(OH)_3(s) + 6Na_2SO_4(aq)$

**9.** The equation for the reaction between sodium carbonate and dilute hydrochloric acid is shown.

$$Na_2CO_3 + 2HCl \rightarrow 2NaCl + H_2O + CO_2$$

What is the maximum volume of carbon dioxide produced when 26.5 g of sodium carbonate react with dilute hydrochloric acid?

- $\mathbf{A}$  6 dm<sup>3</sup>
- **B** 12 dm<sup>3</sup>
- **C** 18 dm<sup>3</sup>
- **D** 24 dm<sup>3</sup>
- IO. A student put 25.0 cm<sup>3</sup> of dilute hydrochloric acid into a conical flask.

The student added 2.5 g of solid sodium carbonate and measured the change in temperature of the mixture.

Which apparatus does the student need to use to obtain the most accurate results?

- A balance, measuring cylinder, thermometer
- B balance, pipette, stopwatch
- C balance, pipette, thermometer
- D burette, pipette, thermometer
- II. The equation for the reaction between barium chloride solution and dilute sulfuric acid is shown.

$$BaCl_2 + H_2SO_4 \rightarrow BaSO_4 + 2HCl$$

Which row shows the state symbols for this equation?

|   | BaCl <sub>2</sub> | H <sub>2</sub> SO <sub>4</sub> | BaSO <sub>4</sub> | 2HC1 |
|---|-------------------|--------------------------------|-------------------|------|
| Α | (aq)              | (aq)                           | (s)               | (aq) |
| В | (aq)              | (1)                            | (s)               | (aq) |
| С | (1)               | (aq)                           | (s)               | (1)  |
| D | (aq)              | (1)                            | (aq)              | (I)  |

12. A compound is analysed and found to contain 85.7% carbon and 14.3% hydrogen.

What is its empirical formula?

- A CH
- B CH<sub>2</sub>
- $\mathbf{C}$   $C_2H_4$
- D  $C_6H$
- 13. The equation for the reaction between phosphorus and oxygen is shown.

$$xP_4 + yO_2 \rightarrow zP_2O_5$$

Which values of x, y and z balance the equation?

|   | x | У  | z |
|---|---|----|---|
| Α | 1 | 5  | 2 |
| В | 1 | 10 | 2 |
| С | 2 | 5  | 2 |
| D | 2 | 10 | 1 |

14. The relative molecular mass of an alcohol is 88.

Its percentage composition by mass is: C, 54.5%; H, 9.1%; O, 36.4%.

Which row shows the empirical formula and molecular formula for this alcohol?

|   | empirical formula                            | molecular formula                            |
|---|----------------------------------------------|----------------------------------------------|
| Α | C <sub>2</sub> H <sub>4</sub> O              | C <sub>2</sub> H <sub>4</sub> O              |
| В | C <sub>2</sub> H <sub>4</sub> O              | C <sub>4</sub> H <sub>8</sub> O <sub>2</sub> |
| С | C <sub>4</sub> H <sub>8</sub> O <sub>2</sub> | C <sub>4</sub> H <sub>8</sub> O <sub>2</sub> |
| D | C <sub>4</sub> H <sub>8</sub> O <sub>2</sub> | C <sub>2</sub> H <sub>4</sub> O              |

**A** 32

**B** 64

|     |                                                                                | empirical formu                              | la molecula                 | r for                         | mula                            |            |                   |                                           |  |  |  |  |
|-----|--------------------------------------------------------------------------------|----------------------------------------------|-----------------------------|-------------------------------|---------------------------------|------------|-------------------|-------------------------------------------|--|--|--|--|
|     | Α                                                                              | C <sub>2</sub> H <sub>4</sub> O              | C <sub>2</sub> l            | H <sub>4</sub> O              |                                 |            |                   |                                           |  |  |  |  |
|     | В                                                                              | C <sub>2</sub> H <sub>4</sub> O              | C₄F                         | 1 <sub>8</sub> O <sub>2</sub> |                                 |            |                   |                                           |  |  |  |  |
|     | С                                                                              | C <sub>4</sub> H <sub>8</sub> O <sub>2</sub> | C₄F                         | I <sub>8</sub> O <sub>2</sub> |                                 |            |                   |                                           |  |  |  |  |
|     | D                                                                              | C <sub>4</sub> H <sub>8</sub> O <sub>2</sub> | C <sub>2</sub> l            | H <sub>4</sub> O              |                                 |            |                   |                                           |  |  |  |  |
| 15. | 15. A compound contains 34.5% calcium, 24.1% silicon and 41.4% oxygen by mass. |                                              |                             |                               |                                 |            |                   |                                           |  |  |  |  |
|     |                                                                                |                                              |                             |                               |                                 |            |                   |                                           |  |  |  |  |
|     | What is its empirical formula?                                                 |                                              |                             |                               |                                 |            |                   |                                           |  |  |  |  |
| 16  |                                                                                | Ca <sub>2</sub> SiO <sub>3</sub> <b>B</b>    | CaSiO <sub>3</sub>          | C                             | CaSi <sub>2</sub> C             |            | D                 | CaSiO <sub>6</sub>                        |  |  |  |  |
|     |                                                                                | quantities of chem                           |                             | xacı                          | iy with r                       | io reacta  | เกเรา             | eit over?                                 |  |  |  |  |
|     |                                                                                | 2g of carbon and 1                           |                             |                               |                                 |            |                   |                                           |  |  |  |  |
|     |                                                                                | 2g of carbon and 4                           |                             |                               |                                 |            |                   |                                           |  |  |  |  |
|     |                                                                                | 2g of magnesium a                            |                             |                               |                                 |            |                   |                                           |  |  |  |  |
|     | <b>D</b> 24                                                                    | 4 g of magnesium a                           | and 16g of oxyge            | en                            |                                 |            |                   |                                           |  |  |  |  |
| 17. | A com                                                                          | pound, X, contains                           | s 40.0% carbon              | 6.7                           | % hydro                         | gen and    | d 53.             | 3% oxygen by mass.                        |  |  |  |  |
|     | The re                                                                         | elative molecular m                          | nass, $M_{\rm r}$ , of X is | 60.                           |                                 |            |                   |                                           |  |  |  |  |
|     | What                                                                           | is the molecular fo                          | rmula of X?                 |                               |                                 |            |                   |                                           |  |  |  |  |
|     | A C                                                                            | H <sub>2</sub> O <b>B</b>                    | CH₄O                        | С                             | C <sub>2</sub> H <sub>4</sub> O |            | D                 | $C_2H_4O_2$                               |  |  |  |  |
|     |                                                                                |                                              |                             |                               |                                 |            |                   | _                                         |  |  |  |  |
| 18. | 25 cm                                                                          | <sup>3</sup> of 0.1 mol/dm <sup>3</sup> hy   | ydrochloric acid            | exa                           | ctly neu                        | tralise 20 | 0 cm <sup>3</sup> | <sup>3</sup> of aqueous sodium hydroxide. |  |  |  |  |
|     | The e                                                                          | quation for this rea                         | ction is:                   |                               |                                 |            |                   |                                           |  |  |  |  |
|     |                                                                                |                                              | NaOH +                      | НС                            | l → Na                          | aCl + H    | <sub>2</sub> O    |                                           |  |  |  |  |
|     | What is the concentration of the sodium hydroxide solution?                    |                                              |                             |                               |                                 |            |                   |                                           |  |  |  |  |
|     | <b>A</b> 0.080 mol/dm <sup>3</sup>                                             |                                              |                             |                               |                                 |            |                   |                                           |  |  |  |  |
|     | <b>B</b> $0.800  \text{mol/dm}^3$                                              |                                              |                             |                               |                                 |            |                   |                                           |  |  |  |  |
|     | C 0.125 mol/dm <sup>3</sup>                                                    |                                              |                             |                               |                                 |            |                   |                                           |  |  |  |  |
|     | <b>D</b> 1.                                                                    | .25 mol/dm³                                  |                             |                               |                                 |            |                   |                                           |  |  |  |  |
| 19. | A sam                                                                          | ple of 16.0g of a n                          | netal oxide. MO.            | is re                         | educed                          | to 12.8a   | of th             | ne metal, M.                              |  |  |  |  |
| •   |                                                                                |                                              |                             |                               |                                 | 9          |                   |                                           |  |  |  |  |
|     | What is the relative atomic mass, A <sub>r</sub> , of M?                       |                                              |                             |                               |                                 |            |                   |                                           |  |  |  |  |

**D** 128

**C** 80

| 20  | 20. The equation for the reaction between calcium carbonate and hydrochloric acid is shown. |                                                                                                    |       |                               |       |                                                  |                  |                                              |  |  |
|-----|---------------------------------------------------------------------------------------------|----------------------------------------------------------------------------------------------------|-------|-------------------------------|-------|--------------------------------------------------|------------------|----------------------------------------------|--|--|
|     | $CaCO_3(s) + 2HCl(aq) \rightarrow CaCl_2(aq) + H_2O(l) + CO_2(g)$                           |                                                                                                    |       |                               |       |                                                  |                  |                                              |  |  |
|     |                                                                                             | How many moles of calcium carbonate will give 24 cm <sup>3</sup> of carbon dioxide when reacted with an excess of the acid? |       |                               |       |                                                  |                  |                                              |  |  |
|     | Α                                                                                           | 1 mol                                                                                                    | В     | 0.1 mol                       | С     | 0.01 mol                                         | D                | 0.001 mol                                    |  |  |
| 21. |                                                                                             | alysis of a compo<br>gnesium and 5.6                                                                                        |       |                               | n m   | agnesium and                                     | nitro            | gen showed it contained 14.4g of             |  |  |
|     | Wh                                                                                          | at is the empirica                                                                                                    | al fo | mula of the com               | ipou  | nd?                                              |                  |                                              |  |  |
|     | Α                                                                                           | $Mg_2N_3$                                                                                                    | В     | $Mg_3N_2$                     | С     | $Mg_4N_6$                                        | D                | $Mg_6N_4$                                    |  |  |
| 22. | An                                                                                          | excess of zinc is                                                                                                    | ado   | led to 100 cm <sup>3</sup> of | f 1.0 | mol/dm³ hydro                                    | ochloi           | ric acid.                                    |  |  |
|     | The                                                                                         | e equation for the                                                                                                    | e rea | ction is:                     |       |                                                  |                  |                                              |  |  |
|     |                                                                                             |                                                                                                    |       | Zn + 2                        | HC1   | $\rightarrow$ ZnC $l_2$ +                        | H <sub>2</sub>   |                                              |  |  |
|     | Wh                                                                                          | at is the maximu                                                                                                    | m v   | olume of hydrog               | en e  | volved at room                                   | temp             | perature and pressure?                       |  |  |
|     | Α                                                                                           | 1.2 dm <sup>3</sup>                                                                                                    | В     | $2.0\text{dm}^3$              | С     | $2.4\mathrm{dm}^3$                               | D                | 24 dm <sup>3</sup>                           |  |  |
| 23. | Ber                                                                                         | nzene is a liquid                                                                                                    | with  | molecular formu               | ıla C | 6H <sub>6</sub> .                                |                  |                                              |  |  |
|     | Eth                                                                                         | ene is a gas with                                                                                                    | n mo  | lecular formula (             | C₂H₄  |                                                  |                  |                                              |  |  |
|     | Wh                                                                                          | ich statement is                                                                                                    | corr  | ect?                          |       |                                                  |                  |                                              |  |  |
|     | Α                                                                                           | 1 mole of benze                                                                                                    | ene a | and 1 mole of et              | hene  | e contain the sa                                 | ame n            | number of atoms.                             |  |  |
|     | В                                                                                           | 1 mole of benze<br>and pressure.                                                                                            | ene   | and 1 mole of e               | then  | e both have a                                    | volun            | ne of 24 dm <sup>3</sup> at room temperature |  |  |
|     | С                                                                                           | Both benzene a                                                                                                    | and e | ethene have the               | sam   | e empirical for                                  | mula.            |                                              |  |  |
|     | D                                                                                           | The number of                                                                                                    | carb  | on atoms in 0.5               | mole  | es of ethene is                                  | equa             | I to the Avogadro constant.                  |  |  |
| 24. | Soc                                                                                         | dium hydrogenca                                                                                                    | ırbor | nate undergoes t              | therr | nal decomposi                                    | tion a           | s shown.                                     |  |  |
|     |                                                                                             |                                                                                                    |       | 2NaHCO <sub>3</sub> -         | → Na  | a <sub>2</sub> CO <sub>3</sub> + CO <sub>2</sub> | + H <sub>2</sub> | 0                                            |  |  |
|     |                                                                                             | at is the maxin                                                                                                    |       |                               | ım d  | carbonate that                                   | can              | be made from 0.100 moles of                  |  |  |
|     | Α                                                                                           | 4.15g                                                                                                    | В     | 5.30 g                        | С     | 10.6 g                                           | D                | 21.2g                                        |  |  |
| 25. | Wh                                                                                          | ich sample conta                                                                                                    | ains  | the greatest nun              | nber  | of molecules?                                    |                  |                                              |  |  |
|     | Α                                                                                           | 4 g of hydrogen                                                                                                    |       |                               |       |                                                  |                  |                                              |  |  |
|     | В                                                                                           | 18 g of water                                                                                                    |       |                               |       |                                                  |                  |                                              |  |  |
|     | С                                                                                           | 24 dm <sup>3</sup> of oxyge                                                                                                 | en    |                               |       |                                                  |                  |                                              |  |  |
|     | D                                                                                           | 66 g of carbon dioxide                                                                                                    |       |                               |       |                                                  |                  |                                              |  |  |

| 26          |      | dium carl<br>own.                                                               | bonate s            | solut                          | tion reacts          | with dilu               | te hydrochl                       | oric acid.             | . The equation                         | for the reaction is        |
|-------------|------|---------------------------------------------------------------------------------|---------------------|--------------------------------|----------------------|-------------------------|-----------------------------------|------------------------|----------------------------------------|----------------------------|
|             |      |                                                                                 | Na <sub>2</sub> 0   | CO <sub>3</sub>                | (aq) + 2H            | IC <i>l</i> (aq) -      | → 2NaCl(a                         | q) + CO:               | <sub>2</sub> (g) + H <sub>2</sub> O(l) |                            |
|             | Ex   | Excess sodium carbonate is added to 10.0 cm³ of 0.10 mol/dm³ hydrochloric acid. |                     |                                |                      |                         |                                   |                        |                                        |                            |
|             | Wł   | nich volun                                                                      | ne of ca            | rbon                           | dioxide g            | as is mad               | e?                                |                        |                                        |                            |
|             | A    | 12 cm <sup>3</sup>                                                              |                     | В                              | 24 cm <sup>3</sup>   | С                       | 12 000 cm                         | <sup>3</sup> <b>D</b>  | 24 000 cm <sup>3</sup>                 |                            |
| 27.         | The  | e equation                                                                      | n shows             | the                            | complete             | combustic               | on of propar                      | ne.                    |                                        |                            |
|             |      |                                                                                 |                     |                                | $C_3H_8(g)$          | + 5O <sub>2</sub> (g)   | $\rightarrow$ 3CO <sub>2</sub> (g | g) + 4H <sub>2</sub> ( | O(I)                                   |                            |
|             | Wh   | ich stater                                                                      | ment is o           | corre                          | ect?                 |                         |                                   |                        |                                        |                            |
|             | Α    | 10 cm <sup>3</sup> c                                                            | of propar           | ne c                           | annot burr           | if less th              | an 50 cm³ o                       | of oxygen              | is present.                            |                            |
|             | В    | 10 cm <sup>3</sup> c                                                            | of propar           | ne w                           | ould produ           | uce 40 cm               | <sup>3</sup> of liquid w          | ater.                  |                                        |                            |
|             | С    | 100 cm <sup>3</sup>                                                             | of oxyg             | en v                           | vould be su          | ufficient to            | react comp                        | pletely wi             | th 20 cm <sup>3</sup> of pro           | pane.                      |
|             | D    | This rea                                                                        | ction wo            | ould                           | result in a          | n increase              | e in the volu                     | ime of ga              | s.                                     |                            |
| <b>ე</b> მ  | Soc  | dium hydr                                                                       | ovide re            | acts                           | s with sulfu         | ıric acid               |                                   |                        |                                        |                            |
| <b>2</b> 0, |      |                                                                                 |                     |                                |                      |                         |                                   |                        |                                        |                            |
|             | me   | e equation                                                                      | i for the           | rea                            | ction is sho         |                         |                                   |                        |                                        |                            |
|             |      |                                                                                 |                     |                                |                      |                         | $_{4} \rightarrow Na_{2}SC$       |                        |                                        |                            |
|             |      | ich volu<br>furic acid?                                                         |                     | 0.4                            | mol/dm <sup>3</sup>  | sodium                  | hydroxide                         | reacts                 | with 50.0 cm <sup>3</sup>              | of 0.1 mol/dm <sup>3</sup> |
|             | Α    | 12.5 cm <sup>3</sup>                                                            | 3                   | В                              | 25.0 cm <sup>3</sup> | С                       | $50.0\mathrm{cm}^3$               | D                      | $100.0\mathrm{cm}^3$                   |                            |
| 29,         | Wł   | nat is the                                                                      | relative            | mol                            | ecular mas           | ss, M <sub>r</sub> , of | butanol?                          |                        |                                        |                            |
|             | A    | 15                                                                              |                     | В                              | 37                   | С                       | 74                                | D                      | 148                                    |                            |
| 30          | , Th | e chemica                                                                       | al formu            | lae (                          | of two sub           | stances, \              | N and X, ar                       | e given.               |                                        |                            |
|             |      | W                                                                               | NaA <i>l</i> S      | i <sub>3</sub> O <sub>8</sub>  |                      |                         |                                   |                        |                                        |                            |
|             |      | X                                                                               | CaAl <sub>2</sub> S | Si <sub>2</sub> O <sub>8</sub> | 8                    |                         |                                   |                        |                                        |                            |
|             | W    | nich state                                                                      | ments a             | re c                           | orrect?              |                         |                                   |                        |                                        |                            |
|             |      | 1                                                                               | W and               | Хс                             | ontain the           | same am                 | ount of oxy                       | gen.                   |                                        |                            |
|             |      | 2                                                                               | W conf              | tains                          | s three time         | es as mu                | ch silicon as                     | s X.                   |                                        |                            |
|             |      | 3                                                                               | X conta             | ains                           | twice as n           | nuch alun               | ninium as W                       | <b>/</b> .             |                                        |                            |
|             | Α    | 1 and 2                                                                         |                     | В                              | 1 and 3              | С                       | 2 and 3                           | D                      | 1, 2 and 3                             |                            |
|             |      | -                                                                               |                     |                                |                      |                         |                                   |                        |                                        |                            |
|             |      |                                                                                 |                     |                                |                      |                         |                                   |                        |                                        |                            |

- 31. What is the concentration of a solution containing 1.0g of sodium hydroxide in 250 cm<sup>3</sup> of solution?
  - $\mathbf{A}$  0.025 mol/dm<sup>3</sup>
  - **B** 0.10 mol/dm<sup>3</sup>
  - C 0.25 mol/dm<sup>3</sup>
  - **D** 1.0 mol/dm<sup>3</sup>
- 32. Aluminium oxide has the formula  $Al_2O_3$ .

Which statement about aluminium oxide is correct?

- A 2g of aluminium atoms are combined with 3g of oxygen atoms.
- $\,{\bf B}\,\,$   $\,$  2 g of aluminium atoms are combined with 3 g of oxygen molecules.
- C Aluminium oxide has a relative molecular mass of 102.
- **D** Pure aluminium oxide contains a higher mass of oxygen than of aluminium.

| 33, (a) | A co  | ompound, <b>X</b> , contains 55.85% carbon, 6.97% hydrogen and 37.18% oxygen.                                                                                                    |     |
|---------|-------|----------------------------------------------------------------------------------------------------|-----|
|         | (i)   | How does this prove that compound <b>X</b> contains only carbon, hydrogen and oxygen?                                                                                                    |     |
|         | (ii)  | Use the above percentages to calculate the empirical formula of compound <b>X</b> .                                                                                                    | [1] |
|         | (iii) | The $M_{\rm r}$ of ${\bf X}$ is 86. What is its molecular formula?                                                                                                    | [2] |
|         |       |                                                                                                    | [2] |
| 34, (d) |       | panol reacts with methanoic acid to form the ester propyl methanoate. $ CH_3CH_2CH_2OH \ + \ HCOOH \ \rightarrow \ HCOOCH_2CH_2CH_3 \ + \ H_2O $ g of methanoic acid was reacted with 6.0 g of propanol. |     |
|         | (i)   | Calculate the $M_r$ of methanoic acid =                                                                                                    | [1] |
|         | (ii)  | Calculate the $M_r$ of propanol =                                                                                                    | [1] |
|         | (iii) | Determine which one is the limiting reagent. Show your reasoning.                                                                                                    |     |
|         | (iv)  | Calculate the maximum yield in grams of propyl methanoate, $M_r$ = 88.                                                                                                    | [1] |

35. Two salts can be made from potassium hydroxide and sulfuric acid. They are potassium sulfate, K<sub>2</sub>SO<sub>4</sub>, and the acid salt potassium hydrogen sulfate, KHSO<sub>4</sub>. They are both made by titration.

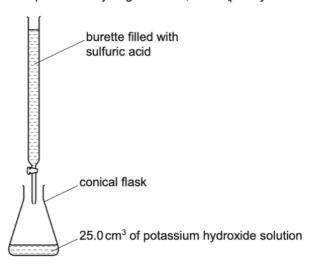

(a) 25.0 cm³ of potassium hydroxide, concentration 2.53 mol/dm³, was neutralised by 28.2 cm³ of dilute sulfuric acid.

$$2KOH(aq) + H2SO4(aq) \rightarrow K2SO4(aq) + 2H2O(I)$$

Calculate the concentration of the sulfuric acid.

number of moles of KOH used = .....

number of moles of H<sub>2</sub>SO<sub>4</sub> needed to neutralise the KOH = .....

concentration of dilute sulfuric acid = ...... mol/dm3

[3]

3b. (c) The equation for the decomposition of copper(II) nitrate is given below.

$$2Cu(NO_3)_2 \rightarrow 2CuO + 4NO_2 + O_2$$

(ii) Copper(II) nitrate forms a series of hydrates with the formula Cu(NO<sub>3</sub>)<sub>2</sub>.xH<sub>2</sub>O.
 All these hydrates decompose to form copper(II) oxide.
 1 mole of Cu(NO<sub>3</sub>)<sub>2</sub>.xH<sub>2</sub>O forms 1 mole of CuO.

What is meant by 1 mole of a substance?

\_\_\_\_\_\_\_[2]

(iii) 7.26 g of a hydrate, Cu(NO<sub>3</sub>)<sub>2</sub>.xH<sub>2</sub>O, formed 2.4 g copper(II) oxide.

number of moles of CuO formed = .....

number of moles of  $Cu(NO_3)_2$ . $xH_2O$  in 7.26 g = .....

mass of 1 mole of  $Cu(NO_3)_2.xH_2O = ....g$ 

mass of 1 mole of Cu(NO<sub>3</sub>)<sub>2</sub> is 188 g

the value of x in this hydrate = .....

[4]

| Ethanoli        | is manufactured from glucose, $C_6H_{12}O_6$ , by fermentation according to the following equation                             |
|-----------------|----------------------------------------------------------------------------------------------------|
|                 | $C_6H_{12}O_6 \rightarrow 2C_2H_5OH + 2CO_2$                                                                                   |
| <b>(b)</b> In a | n experiment, 30.0 g of glucose was fermented.                                                                                 |
| (i)             | Calculate the number of moles of glucose in 30.0 g.                                                                            |
|                 |                                                                                                    |
|                 |                                                                                                    |
|                 |                                                                                                    |
|                 | mol [2]                                                                                                    |
| (ii)            | Calculate the maximum mass of ethanol that could be obtained from 30.0 g of glucose.                                           |
|                 |                                                                                                    |
|                 |                                                                                                    |
|                 |                                                                                                    |
|                 | g [2]                                                                                                    |
|                 | Calculate the volume of carbon dioxide at room temperature and pressure that can be obtained from $30.0\mathrm{g}$ of glucose. |
|                 |                                                                                                    |
|                 |                                                                                                    |
|                 |                                                                                                    |
|                 | dm³ [1]                                                                                                    |
|                 |                                                                                                    |

**38.** A student studies the rate of decomposition of hydrogen peroxide using the apparatus shown. The student uses 20 cm³ of 0.1 mol/dm³ hydrogen peroxide and 1.0 g of manganese(IV) oxide.

The student measures the volume of oxygen given off at regular time intervals until the reaction stops. A graph of the results is shown.

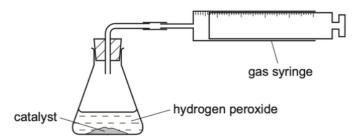

| 10 | \ /i\ | Calculate the number | of moles of hydron | on norovido usod ir  | this experiment    |
|----|-------|----------------------|--------------------|----------------------|--------------------|
| (C | ) (1) | Calculate the number | of moles of hydrog | jen peroxiae usea ir | ı tnis experiment. |

|  |  | mol [1] |
|--|--|---------|
|  |  |         |

(ii) Use your answer to (c)(i) and the equation to calculate the number of moles of oxygen produced in the reaction.

$$2H_2O_2(aq) \rightarrow 2H_2O(I) + O_2(g)$$

(iii) Calculate the volume (at r.t.p.) of oxygen produced.

(iv) What would be the effect on the volume of oxygen produced if the mass of catalyst was increased?

.....[1]

(v) Deduce the volume of oxygen that would be produced if 20 cm³ of 0.2 mol/dm³ hydrogen peroxide was used instead of 20 cm³ of 0.1 mol/dm³ hydrogen peroxide.

..... dm³ [1]

| 39, (a) | Sodium nitrate is a white crystalline solid. When heated it melts occurs.                                                          | and the following reaction |
|---------|----------------------------------------------------------------------------------------------------|----------------------------|
|         | $2NaNO_3(I) \rightarrow 2NaNO_2(I) + O_2(g)$                                                                                       |                            |
|         | A 3.40 g sample of sodium nitrate is heated.                                                                                       |                            |
|         | Calculate the                                                                                                    |                            |
|         | <ul> <li>number of moles of NaNO<sub>3</sub> used,</li> </ul>                                                                      |                            |
|         | <ul> <li>number of moles of O<sub>2</sub> formed,</li> <li>volume of O<sub>2</sub> formed, in dm³ (measured at r.t.p.).</li> </ul> | mol                        |
|         |                                                                                                    | dm³<br>[3]                 |

- 10 cm³ of a gaseous hydrocarbon, C<sub>x</sub>H<sub>y</sub>, are burned in 100 cm³ of oxygen, which is an excess of oxygen.
- After cooling to room temperature and pressure, there is 25 cm<sup>3</sup> of unreacted oxygen, 50 cm<sup>3</sup> of carbon dioxide and some liquid water.

All volumes are measured under the same conditions of temperature and pressure.

| (i) | What is meant by an excess of oxygen?                            |     |
|-----|------------------------------------------------------------------|-----|
|     |                                                                  | [1] |
| ii) | What was the volume of oxygen that reacted with the hydrocarbon? |     |
|     |                                                                  | [1] |
|     |                                                                  |     |

volume of

(iii) Complete the table below to express the smallest whole number ratio of

volume of

number ratio of volumes

|                | hydrocarbon reacted           | oxygen reacted           | produced                                |
|----------------|-------------------------------|--------------------------|-----------------------------------------|
|                | volume of hydrocarbon reacted | volume of oxygen reacted | volume of<br>carbon dioxide<br>produced |
| smallest whole |                               |                          |                                         |

[1]

volume of

carbon dioxide

(iv) Use your answer to (a)(iii) to find the mole ratio in the equation below. Complete the equation and deduce the formula of the hydrocarbon.

$$......C_x H_y(g) \ + \ ......O_2(g) \ \to \ ......CO_2(g) \ + \ .......H_2O(I)$$

formula of hydrocarbon = ......[2]

13

| $2HCl(aq) + Na_2CO_3(aq) \rightarrow 2NaCl(aq) + H_2O(I) + CO_2(g)$                                                                                                    |
|----------------------------------------------------------------------------------------------------|
| (a) Explain why effervescence is seen during the reaction.                                                                                                    |
|                                                                                                    |
| [1]                                                                                                    |
| (b) Dilute hydrochloric acid was titrated with sodium carbonate solution.                                                                                                    |
| <ul> <li>10.0 cm³ of 0.100 mol/dm³ hydrochloric acid were placed in a conical flask.</li> <li>A few drops of methyl orange indicator were added to the dilute hydrochloric acid.</li> <li>The mixture was titrated with sodium carbonate solution.</li> <li>16.2 cm³ of sodium carbonate solution were required to react completely with the acid.</li> </ul> |
| (i) What colour would the methyl orange indicator be in the hydrochloric acid?                                                                                                    |
| [1]                                                                                                    |
| (ii) Calculate how many moles of hydrochloric acid were used.                                                                                                    |
|                                                                                                    |
|                                                                                                    |
| mol [1]                                                                                                    |
| (iii) Use your answer to (b)(ii) and the equation for the reaction to calculate the number of<br>moles of sodium carbonate that reacted.                                                                                                    |
|                                                                                                    |
| mol [1]                                                                                                    |
| (iv) Use your answer to (b)(iii) to calculate the concentration of the sodium carbonate solution in mol/dm³.                                                                                                    |
|                                                                                                    |
| mol/dm³ [2]                                                                                                    |
| (c) In another experiment, 0.020 mol of sodium carbonate were reacted with excess hydrochloric acid.                                                                                                    |
| Calculate the maximum volume (at r.t.p.) of carbon dioxide gas that could be made in this reaction.                                                                                                    |
|                                                                                                    |
|                                                                                                    |
| dm³ [3]                                                                                                    |
|                                                                                                    |

**纠**, Dilute hydrochloric acid reacts with sodium carbonate solution.

| 42, | (e)  | Iso   | prene is a naturally occurring hydrocarbon.                                                                               |
|-----|------|-------|----------------------------------------------------------------------------------------------------|
|     |      | (i)   | Explain how the name of isoprene suggests that it contains a C=C double bond.                                             |
|     |      |       | [1]                                                                                                    |
|     |      | (ii)  | A sample of isoprene had the following composition by mass: C, 88.24%; H, 11.76%.                                         |
|     |      |       | Calculate the empirical formula of isoprene. Show all your working.                                                       |
|     |      |       |                                                                                                    |
|     |      |       |                                                                                                    |
|     |      |       | empirical formula = [3]                                                                                                   |
|     | (    | (iii) | What additional information would be required to calculate the molecular formula of isoprene?                             |
|     |      |       | [1]                                                                                                    |
|     |      |       |                                                                                                    |
|     |      |       |                                                                                                    |
|     |      |       |                                                                                                    |
|     |      |       |                                                                                                    |
| 43. | Chle | orine | e, bromine and iodine are halogens.                                                                                       |
|     | (a)  |       | orine can be made in the laboratory by heating manganese(IV) oxide with concentrated rochloric acid.                      |
|     |      |       | $MnO_2(s) + 4HCl(aq) \rightarrow MnCl_2(aq) + 2H_2O(l) + Cl_2(g)$                                                         |
|     |      | Cal   | culate the volume of $8.00\mathrm{mol/dm^3~HC}l(\mathrm{aq})$ needed to react with $3.48\mathrm{g}$ of $\mathrm{MnO_2}$ . |
|     |      | •     | moles of MnO <sub>2</sub> used                                                                                            |
|     |      |       |                                                                                                    |
|     |      |       | mol                                                                                                    |
|     |      | •     | moles of HCl needed                                                                                                    |
|     |      |       |                                                                                                    |
|     |      |       | mol                                                                                                    |
|     |      |       | volume of HCl needed                                                                                                    |
|     |      |       |                                                                                                    |
|     |      |       |                                                                                                    |
|     |      |       | cm³                                                                                                    |

| 44. |                | ead(II) nitrate is heated, two gases are given off and solid lead(II) oxide remains. uation for the reaction is shown. |
|-----|----------------|----------------------------------------------------------------------------------------------------|
|     |                | $2Pb(NO_3)_2(s) \rightarrow 2PbO(s) + 4NO_2(g) + O_2(g)$                                                               |
|     | (a) Ca         | alculate the $M_r$ of lead(II) nitrate.                                                                                |
|     |                | [1]                                                                                                    |
|     | <b>(b)</b> 6.6 | 62 g of lead(II) nitrate are heated until there is no further change in mass.                                          |
|     | (i)            | Calculate the mass of lead(II) oxide produced.                                                                         |
|     | (ii)           | g [2] Calculate the volume of oxygen, ${\rm O_2}$ , produced at room temperature and pressure (r.t.p.).                |
|     |                | dm³ [2]                                                                                                    |

| 45, | (b) | (i)  | 5.95 g of cobalt(II) carbonate were added to 40 $\rm cm^3$ of hydrochloric acid, concentration 2.0 mol/dm³.          |  |  |  |  |  |
|-----|-----|------|----------------------------------------------------------------------------------------------------|--|--|--|--|--|
|     |     |      | Calculate the maximum yield of $cobalt(II)$ chloride-6-water and show that the $cobalt(II)$ carbonate was in excess. |  |  |  |  |  |
|     |     |      | $CoCO_3 + 2HCl \rightarrow CoCl_2 + CO_2 + H_2O$                                                                     |  |  |  |  |  |
|     |     |      | $CoCl_2 + 6H_2O \rightarrow CoCl_2.6H_2O$                                                                            |  |  |  |  |  |
|     |     |      | maximum yield:                                                                                                    |  |  |  |  |  |
|     |     |      | number of moles of HCl used =                                                                                        |  |  |  |  |  |
|     |     |      | number of moles of CoCl <sub>2</sub> formed =                                                                        |  |  |  |  |  |
|     |     |      | number of moles of CoCl <sub>2</sub> .6H <sub>2</sub> O formed =                                                     |  |  |  |  |  |
|     |     |      | mass of one mole of $CoCl_2.6H_2O = 238g$                                                                            |  |  |  |  |  |
|     |     |      | maximum yield of $CoCl_2.6H_2O =g$                                                                                   |  |  |  |  |  |
|     |     |      | to show that cobalt(II) carbonate is in excess:                                                                      |  |  |  |  |  |
|     |     |      | number of moles of $HCl$ used = (use your value from above)                                                          |  |  |  |  |  |
|     |     |      | mass of one mole of CoCO <sub>3</sub> = 119g                                                                         |  |  |  |  |  |
|     |     |      | number of moles of $CoCO_3$ in $5.95g$ of $cobalt(II)$ carbonate =                                                   |  |  |  |  |  |
|     |     | (ii) | Explain how these calculations show that $cobalt(II)$ carbonate is in excess.                                        |  |  |  |  |  |

[1]

|     |      | $BaCO_3(s) \rightarrow BaO(s) + CO_2(g)$                                                                                                    |
|-----|------|----------------------------------------------------------------------------------------------------|
| (a) | As   | student heated a 10.0g sample of barium carbonate until it was fully decomposed.                                                              |
|     | (i)  | Calculate the number of moles of barium carbonate the student used.                                                                           |
|     |      |                                                                                                    |
|     |      |                                                                                                    |
|     |      | moles of barium carbonate = mol [2]                                                                                                    |
|     | (ii) | Calculate the volume of carbon dioxide gas produced at room temperature and pressure. Give your answer in dm <sup>3</sup> .                   |
|     |      |                                                                                                    |
|     |      | volume of carbon dioxide = dm³ [1]                                                                                                    |
| (b) | ) Th | e student added 2.00 g of the barium oxide produced to water.                                                                                 |
|     |      | BaO + $H_2O \rightarrow Ba(OH)_2$                                                                                                    |
|     |      | clculate the mass of barium hydroxide that can be made from 2.00 g of barium oxide. The $M_{\rm r}$ Ba(OH) $_{\rm 2}$ is 171.                 |
|     |      |                                                                                                    |
|     |      | mass of barium hydroxide = g [1]                                                                                                    |
| (c) |      | .50 g sample of barium hydroxide was dissolved in water. The total volume of the solution s 100 cm <sup>3</sup> .                             |
|     |      | 5.0 cm³ portion of the barium hydroxide solution was titrated against hydrochloric acid. The ume of hydrochloric acid required was 18.75 cm³. |
|     |      | $Ba(OH)_2 + 2HCl \rightarrow BaCl_2 + 2H_2O$                                                                                                  |
|     | (i)  | Calculate how many moles of barium hydroxide were in the $25.0\mathrm{cm^3}$ portion used in the titration.                                   |
|     |      |                                                                                                    |
|     |      | moles of barium hydroxide = mol [1]                                                                                                    |
|     | (ii) | Calculate the concentration of the hydrochloric acid used.                                                                                    |
|     |      |                                                                                                    |
|     |      |                                                                                                    |
|     |      |                                                                                                    |
|     |      | concentration of hydrochloric acid = mol/dm³ [2]                                                                                              |

4b. Barium carbonate decomposes when heated.

| 47. | (b) |       | gnesium sulfate cryst<br>gnesium sulfate crystals |          |                |              |              |          | some      | hydrated    |
|-----|-----|-------|---------------------------------------------------|----------|----------------|--------------|--------------|----------|-----------|-------------|
|     |     |       | mass of hydrated magr                             | esium    | sulfate crysta | als = 4.92 ( | 9            |          |           |             |
|     |     |       | mass of water removed                             |          |                | = 2.52       | 3            |          |           |             |
|     |     | (i)   | Calculate the number of                           | f moles  | of water rer   | noved.       |              |          |           |             |
|     |     |       |                                                   |          |                | moles o      | of water = . |          |           | mol [1]     |
|     |     | (ii)  | Calculate the number of The $M_r$ of anhydrous m  |          |                |              | ium sulfate  | remaini  | ng in the | e crucible. |
|     |     |       | me                                                | les of a | anhydrous m    | agnesium     | sulfate = .  |          |           | mol [1]     |
|     | (   | (iii) | Calculate the ratio of n answer as whole numb     |          | anhydrous      | magnesiur    | m sulfate:   | moles of | water.    | Give your   |
|     | (   | (iv)  | Suggest the formula of                            | hydrate  | ed magnesiu    | m sulfate o  |              |          | :         | [1]         |
|     |     |       | formula of hydra                                  | ited ma  | ignesium sul   | fate crysta  | als =        |          | •••••     | [2]         |

| sil   | A sample of vanadium chloride was weighed and dissolved in water. An excess of aqueous silver nitrate, acidified with dilute nitric acid, was added. A precipitate of silver chloride was formed. The ionic equation for this reaction is shown. |  |  |  |  |
|-------|----------------------------------------------------------------------------------------------------|--|--|--|--|
|       | $Ag^{+}(aq) + Cl^{-}(aq) \rightarrow AgCl(s)$                                                                                                    |  |  |  |  |
| Th    | ne mass of silver chloride formed was 2.87g.                                                                                                    |  |  |  |  |
| (i)   | State the colour of the precipitate of silver chloride.                                                                                                    |  |  |  |  |
|       | [1]                                                                                                    |  |  |  |  |
| (ii)  | The relative formula mass of silver chloride, AgCl, is 143.5.                                                                                                    |  |  |  |  |
|       | Calculate the number of moles in 2.87 g of AgCl.                                                                                                    |  |  |  |  |
|       |                                                                                                    |  |  |  |  |
|       | moles of AgC <i>l</i> = mol [1]                                                                                                    |  |  |  |  |
| (iii) | Use your answer to <b>(b)(ii)</b> and the ionic equation to deduce the number of moles of chloride ions, $Cl^-$ , that produced 2.87 g of AgC $l$ .                                                                                              |  |  |  |  |
|       | moles of $Cl^- = \dots mol$ [1]                                                                                                    |  |  |  |  |
| (iv)  | The amount of vanadium chloride in the sample was 0.01 moles.                                                                                                    |  |  |  |  |
|       | Use this and your answer to <b>(b)(iii)</b> to deduce the <b>whole number</b> ratio of moles of vanadium chloride: moles of chloride ions.  Deduce the formula of vanadium chloride.                                                             |  |  |  |  |
|       | moles of vanadium chloride: moles of chloride ions:                                                                                                    |  |  |  |  |
|       | formula of vanadium chloride[2]                                                                                                    |  |  |  |  |

$$BaCO_3 + 2HCl \rightarrow BaCl_2 + CO_2 + H_2O$$

9.85 g of barium carbonate were added to 250 cm³ of 1.00 mol/dm³ hydrochloric acid. This is an excess of hydrochloric acid.

| (i) | Calculate | how many | moles of | f barium | carbonate | were | used | in this | experiment |  |
|-----|-----------|----------|----------|----------|-----------|------|------|---------|------------|--|
|-----|-----------|----------|----------|----------|-----------|------|------|---------|------------|--|

(ii) Deduce how many moles of carbon dioxide were made when all the barium carbonate had reacted.

(iii) Calculate the volume of carbon dioxide formed in (c)(ii) at room temperature and pressure, in dm<sup>3</sup>.

(iv) Calculate how many moles of hydrochloric acid there were in excess.

excess moles of hydrochloric acid = ..... mol [2]

| 50. | Нус   | drogen can be manufactured using a reversible reaction between methane and steam.   |
|-----|-------|-------------------------------------------------------------------------------------|
|     |       | $CH_4(g) + H_2O(g) \rightleftharpoons CO(g) + 3H_2(g)$                              |
|     | At 9  | 900 °C, in the presence of a nickel catalyst, the yield of hydrogen is 70%.         |
|     | (i)   | What volume of hydrogen is produced from 100 cm³ of methane under these conditions? |
|     |       |                                                                                     |
|     |       | cm³ [2]                                                                             |
|     | Und   | der different conditions, different yields of hydrogen are obtained.                |
|     | (ii)  | If the pressure is increased, the yield of hydrogen becomes less than 70%.          |
|     |       | Explain why, in terms of the position of the equilibrium.                           |
|     |       |                                                                                     |
|     |       | [1]                                                                                 |
|     | (iii) | If the temperature is decreased, the yield of hydrogen decreases.                   |
|     |       | What does this information indicate about the reaction between methane and steam?   |
|     |       | [1]                                                                                 |
|     | (iv)  | Why is a catalyst used in this reaction?                                            |
|     |       | [1]                                                                                 |

| <b>5</b> 1. | (b) | $25\mathrm{cm^3}$ of a gaseous hydrocarbon, $\mathrm{C_xH_{y^*}}$ were burnt in 150 $\mathrm{cm^3}$ of oxygen. This was an excess of oxygen.                                                                                          |                     |                               |        |                          |                     |                                   |  |  |
|-------------|-----|----------------------------------------------------------------------------------------------------|---------------------|-------------------------------|--------|--------------------------|---------------------|-----------------------------------|--|--|
|             |     | After cooling, the volume of the gases remaining was 100 cm <sup>3</sup> . This consisted of 75 cm <sup>3</sup> of carbon dioxide and 25 cm <sup>3</sup> of unreacted oxygen. The water that was produced in the reaction was liquid. |                     |                               |        |                          |                     |                                   |  |  |
|             |     | All vol                                                                                                    | umes w              | ere measured at the s         | ame te | emperature and p         | pressure.           |                                   |  |  |
|             |     | (i) W                                                                                                    | /hat is n           | neant by an excess of         | oxyge  | n?                       |                     |                                   |  |  |
|             |     |                                                                                                    |                     |                               |        |                          |                     | [1]                               |  |  |
|             |     | (ii) W                                                                                                    | /hat was            | s the volume of oxyger        | that r | eacted with the I        | hydrocarbo          | on?                               |  |  |
|             |     |                                                                                                    |                     |                               |        |                          |                     | cm³ [1]                           |  |  |
|             | (   | (iii) C                                                                                                    | omplete             | the table to show the         | smalle | est whole numbe          | r ratio of v        | olumes.                           |  |  |
|             |     |                                                                                                    |                     | volume of hydrocarbon reacted | :      | volume of oxygen reacted | :                   | volume of carbon dioxide produced |  |  |
|             |     | mber ra                                                                                                    | atio of             |                               | :      |                          | :                   |                                   |  |  |
|             |     |                                                                                                    |                     |                               |        |                          |                     | [1]                               |  |  |
|             | (   |                                                                                                    | se your<br>/drocarl |                               | alance | the chemical ed          | quation. De         | educe the formula of the          |  |  |
|             |     |                                                                                                    |                     | $C_x H_y(g) +O_2($            | g) →   | CO <sub>2</sub> (g) +    | H <sub>2</sub> O(I) |                                   |  |  |
|             |     |                                                                                                    |                     |                               |        |                          |                     |                                   |  |  |
|             |     |                                                                                                    |                     |                               |        |                          |                     |                                   |  |  |
|             |     |                                                                                                    |                     |                               |        |                          |                     |                                   |  |  |
|             |     |                                                                                                    |                     |                               | f      | ormula of the hy         | drocarbon           | = [2]                             |  |  |
|             |     |                                                                                                    |                     |                               |        |                          |                     |                                   |  |  |